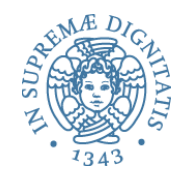

# Dati

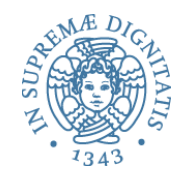

### A cosa servono?

- *Livello di progetto*: organizzano l'informazione
	- tipi diversi per concetti diversi
	- meccanismi espliciti dei linguaggi per l'astrazione sui dati (ad esempio classi e oggetti)
- *Livello di programma*: identificano e prevengono errori
	- i tipi sono controllabili automaticamente
	- costituiscono un "controllo dimensionale"
		- l'espressione **3+"pippo"** deve essere sbagliata
- *Livello di implementazione*: permettono alcune ottimizzazioni
	- bool richiede meno bit di real
	- strumenti per fornire informazioni necessarie alla macchina astratta per allocare spazio di memoria

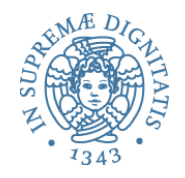

### Dati: classificazione

- **Denotabili**: se possono essere associati ad un nome
	- let plusone =  $(fun x -> x + 1);$ ;  $\sqrt{a}$
- *Esprimibili*: se possono essere il risultato della valutazione di una espressione complessa (diversa dal semplice nome)
	- let pick one  $n =$  if  $n = 0$  then fun x -> x + 1  $AC$ else fun  $x -> x - 1$ ;;
- Memorizzabili: se possono essere memorizzati in una variabile
	- Obj.val = Obj.val + 10;  $\sqrt{a^2}$

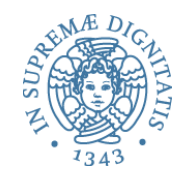

# Esempio: le funzioni in ML (puro)

- Denotabili
	- $\circ$  let plus  $(x, y) = x + y$
- Esprimibili
	- $\circ$  let plus = function(x: int) -> function(y:int) -> x + y
- Memorizzabili

o NO 

# Tipi di dato di sistema e di programma

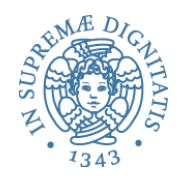

- In una macchina astratta (e in una semantica) si possono vedere due classi di tipi di dato (o domini semantici)
	- o *i tipi* di dato di sistema
		- $\checkmark$  definiscono lo stato e le strutture dati utilizzate nella simulazione di costrutti di controllo
	- o *i tipi di dato di programma* 
		- $\checkmark$  domini corrispondenti ai tipi primitivi del linguaggio e ai tipi che l'utente può definire (se il linguaggio lo consente)
- Tratteremo insieme le due classi anche se il componente " dati" del linguaggio comprende ovviamente solo i tipi di dato di programma

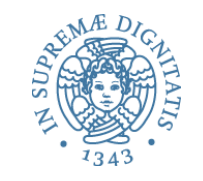

Cos'è un tipo di dato e cosa vogliamo sapere di lui

- Un TD è una collezione di valori
	- $\circ$  rappresentati da opportune strutture dati e un insieme di operazioni per manipolarli
- Come sempre ci interessano due livelli
	- $\circ$  semantica
	- o implementazione

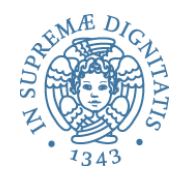

## I descrittori di dato

- Obiettivo: rappresentare una collezione di valori utilizzando quanto ci viene fornito da un linguaggio macchina
	- $\circ$  un po' di tipi numerici, caratteri
	- $\circ$  sequenze di celle di memoria
- Qualunque valore della collezione è alla fine una stringa di bit
- Problema: per poter riconoscere il valore e interpretare correttamente la stringa di bit
	- $\circ$  è necessario (in via di principio) associare alla stringa un'altra struttura che contiene la descrizione del tipo (*descrittore di dato*), che viene usato ogniqualvolta si applica al dato un'operazione
		- $\checkmark$  per controllare che il tipo del dato sia quello previsto dall'operazione (type checking "dinamico")
		- $\checkmark$  per selezionare l'operatore giusto per eventuali operazioni overloaded

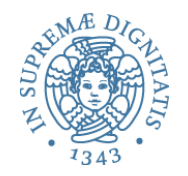

### Descrittori

### type  $exp =$ (\* **AST**\*) Eint of int | Ebool of bool

type eval = (\***Valori run-time**\*) |Int of int |Bool of bool

**I descrittori dei tipi di dato sono espressi tramite i costruttori Int e Bool** 

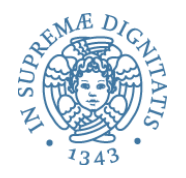

```
let plus(x, y) = if typecheck("int", x) & typecheck("int", y) 
    then 
       (match (x, y) with 
         \vert (Int(u), Int(w)) \rightarrow Int(u + w))
    else failwith ("type error")
        let typecheck (x, y) = match x with
                 | "int" -> 
                   (match y with
```

```
 | Int(u) -> true
| \rightarrow false)
```
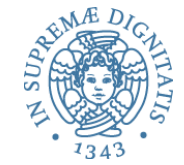

# Tipi a tempo di compilazione e a tempo di esecuzione

- 1. Se l'informazione sui tipi è conosciuta completamente "a tempo di compilazione" (OCaml)
	- 1. si possono eliminare i descrittori di dato
	- 2. il type checking è effettuato totalmente dal compilatore (type checking statico)
- 2. Se l'informazione sui tipi è nota solo "a tempo di esecuzione" (JavaScript)
	- 1. sono necessari i descrittori per tutti i tipi di dato
	- 2. il type checking è effettuato totalmente a tempo di esecuzione (type checking dinamico)
- 3. Se l'informazione sui tipi è conosciuta solo parzialmente "a tempo di compilazione" (Java)
	- 1. i descrittori di dato contengono solo l'informazione "dinamica"
	- 2. il type checking è effettuato in parte dal compilatore e in parte dal supporto a tempo di esecuzione

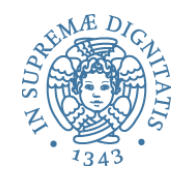

# **Tipi scalari**

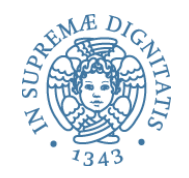

# Tipi scalari (esempi)

#### • Booleani

- $\circ$  val: true, false
- o op: or, and, not, condizionali
- o repr: un byte
- o note: C non ha un tipo bool

#### Caratteri

- o val: a,A,b,B, ..., è,é,ë,;, ', ...
- o op: uguaglianza; code/decode; dipendono dal linguaggio
- o repr: un byte (ASCII) o due byte (UNICODE)

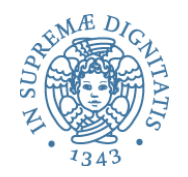

# Tipi scalari (esempi)

#### • Interi

- val: 0,1,-1,2,-2,…,maxint
- $-$  op:  $+$ ,  $-$ ,  $*$ , mod, div, ...
- repr: alcuni byte (2 o 4); complemento a due
- note: interi e interi lunghi (anche 8 byte); limitati problemi nella portabilità quando la lunghezza non è specificata nella definizione del linguaggio
- Reali
	- val: valori razionali in un certo intervallo
	- $-$  op:  $+$ ,  $-$ ,  $*$ ,  $/$ , ...
	- repr: alcuni byte (4); virgola mobile
	- note: reali e reali lunghi (8 byte); problemi di portabilità quando la lunghezza non è specificata nella definizione del linguaggio

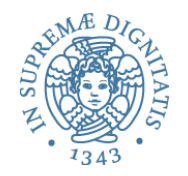

# Tipi scalari (esempi)

- $\bullet$  Il tipo void
	- $\circ$  ha un solo valore
	- o nessuna operazione
	- $\circ$  serve per definire il tipo di operazioni che modificano lo stato senza restituire alcun valore

```
void f (…) {…}
```
 $\circ$  il valore restituito da f di tipo  $\vee$ oid è sempre il solito (e dunque non interessa)

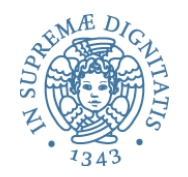

# Tipi composti

#### • Record

- collezione di campi (field), ciascuno di un (diverso) tipo
- un campo è selezionato col suo nome
- Record varianti
	- record dove solo alcuni campi (mutuamente esclusivi) sono attivi a un dato istante
- Array
	- funzione da un tipo indice (scalare) ad un altro tipo
	- array di caratteri sono chiamati stringhe; operazioni speciali
- Insieme
	- sottoinsieme di un tipo base
- Puntatore
	- riferimento (*reference*) ad un oggetto di un altro tipo

#### Record

- Introdotti per manipolare in modo unitario dati di tipo eterogeneo
- C, C++, CommonLisp, Ada, Pascal, Algol68
- Java: non ha tipi record, sussunti dalle classi
- Esempio in C

```
struct studente { 
    char nome[20]; 
    int matricola; };
```
– Selezione di campo

**studente s; s.matricola = 343536;** 

- Record possono essere annidati
- Memorizzabili, esprimibili e denotabili
	- Pascal non ha modo di esprimere "un valore record costante"
	- C lo può fare, ma solo nell'inizializzazione (initializer)
	- uguaglianza generalmente non definita (contra: Ada)

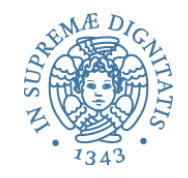

## Record: implementazione

- Memorizzazione sequenziale dei campi
- Allineamento alla parola (16/32/64 bit)
	- o spreco di memoria
- Pudding o packed record
	- o disallineamento
	- o accesso più costoso

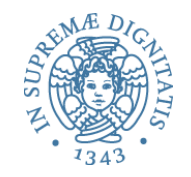

# Esempio: le struct del C

- struct MyData { short Data1; short Data2; short Data3; };
- Assunzione: "short" 2 byte di memoria.
- Implementazione efficiente sequenziale: 2-byte aligned.
	- Data1 -- offset 0,
	- Data2 offset 2,
	- Data3 -- offset 4.
- Complessivamente bastano 6 byte.

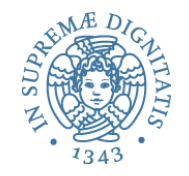

# Sempre il caso di C

```
struct MixedData
{
     char Data1;
     short Data2;
     int Data3;
     char Data4;
};
```

```
Compilazione 32-bit x86 
A char (one byte) will be 1-byte aligned.
A short (two bytes) will be 2-byte aligned.
An int (four bytes) will be 4-byte aligned.
```
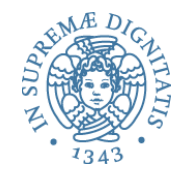

# Compilazione su 32 bit x86

```
struct MixedData
```

```
\{char Datal; /* 1 byte */ char Padding1[1]; /* 1 byte for the following 'short' 
                       to be aligned on a 2 byte boundary*/
     short Data2; /* 2 bytes */
    int Data3; /* 4 bytes - largest structure member */char Data4; /* 1 byte */ char Padding2[3]; /* 3 bytes to make total size of 
                        the structure 12 bytes */
};
```
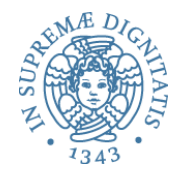

```
struct MixedData /* field-reordering */
{
     char Data1;
     char Data4; 
     short Data2;
     int Data3;
};
```
Bastano 8 byte

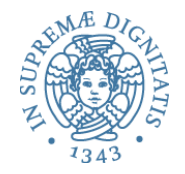

```
struct x_
{
   char a; // 1 byte
   int b; // 4 byte
  short c; // 2 byte
   char d; // 1 byte
};
```
*L'allineamento alla parola determina uno spreco di occupazione di memoria*

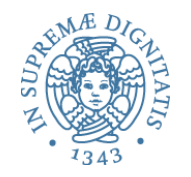

```
// effettivo "memory layout" (C COMPILER)
struct x {
char a; // 1 byte 
char pad0[3]; // padding 'b' su 4 byte
int b; // 4 byte 
short c; // 2 byte
char d; \frac{1}{1} byte
char pad1[1]; // padding sizeof(x)
              // multiplo di 4
}
```
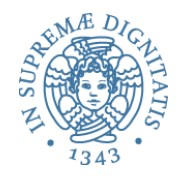

# record: Ocaml - impl

```
type label = Lab of string 
type expr = …
         | Record of (label * expr) list 
         | Select of expr * label
```
**Record [(Lab "size", Int 7); (Lab "weight", Int 255)]** 

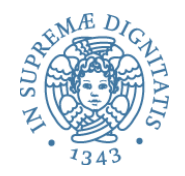

# Funzioni di valutazione

**let rec lookupRecord body (Lab l) = match body with | [] -> raise FieldNotFound | (Lab l', v)::t -> if l = l' then v else lookupRecord t (Lab l)** 

### **let rec eval e = match e with**

```
... 
 | Record(body) -> Record(evalRecord body) 
 | Select(e, l) -> match eval e with 
    |Record(body) -> lookupRecord body l 
    | _ -> raise TypeMismatch
```
#### **evalRecord body = match body with |[] -> [] |(Lab l, e)::t -> (Lab l, eval e)::evalRecord t**

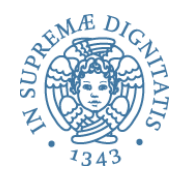

### Array

- Collezioni di dati omogenei
	- funzione da un tipo indice al tipo degli elementi
	- indice: in genere discreto
	- elemento: "qualsiasi tipo" (raramente un tipo funzionale)
- Dichiarazioni
	- $-$  C: int vet[30]; tipo indice tra 0 e 29
- 

- Array multidimensionali
- Principale operazione permessa
	- selezione di un elemento: vet[3], mat[10,'c']
	- attenzione: la modifica non è un'operazione sull'array, ma sulla locazione modificabile che memorizza un (elemento di) array

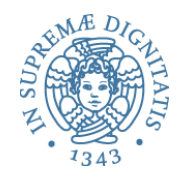

## Array: implementazione

• Elementi memorizzati in locazioni contigue: ○ ordine di riga: V[1,1];V[1,2];...;V[1,10];V[2,1];...  $\checkmark$  maggiormente usato

 $\circ$  ordine di colonna:  $V[1,1];V[2,1];V[3,1];...;V[10,1];V[1,2];...$ 

- Formula di accesso (caso lineare)
	- $\circ$  vettore V[N] of elem type
	- $\circ$  V[I] = base + c<sup>\*</sup>l,

dove c e' la dimensione per memorizzare un elem\_type

• Un formula di accesso (più articolata) può essere stabilita anche per gli array multidimensionali (dettagli nel libro di testo)

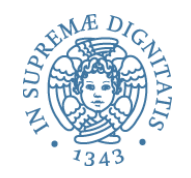

#### Accesso array: esempio

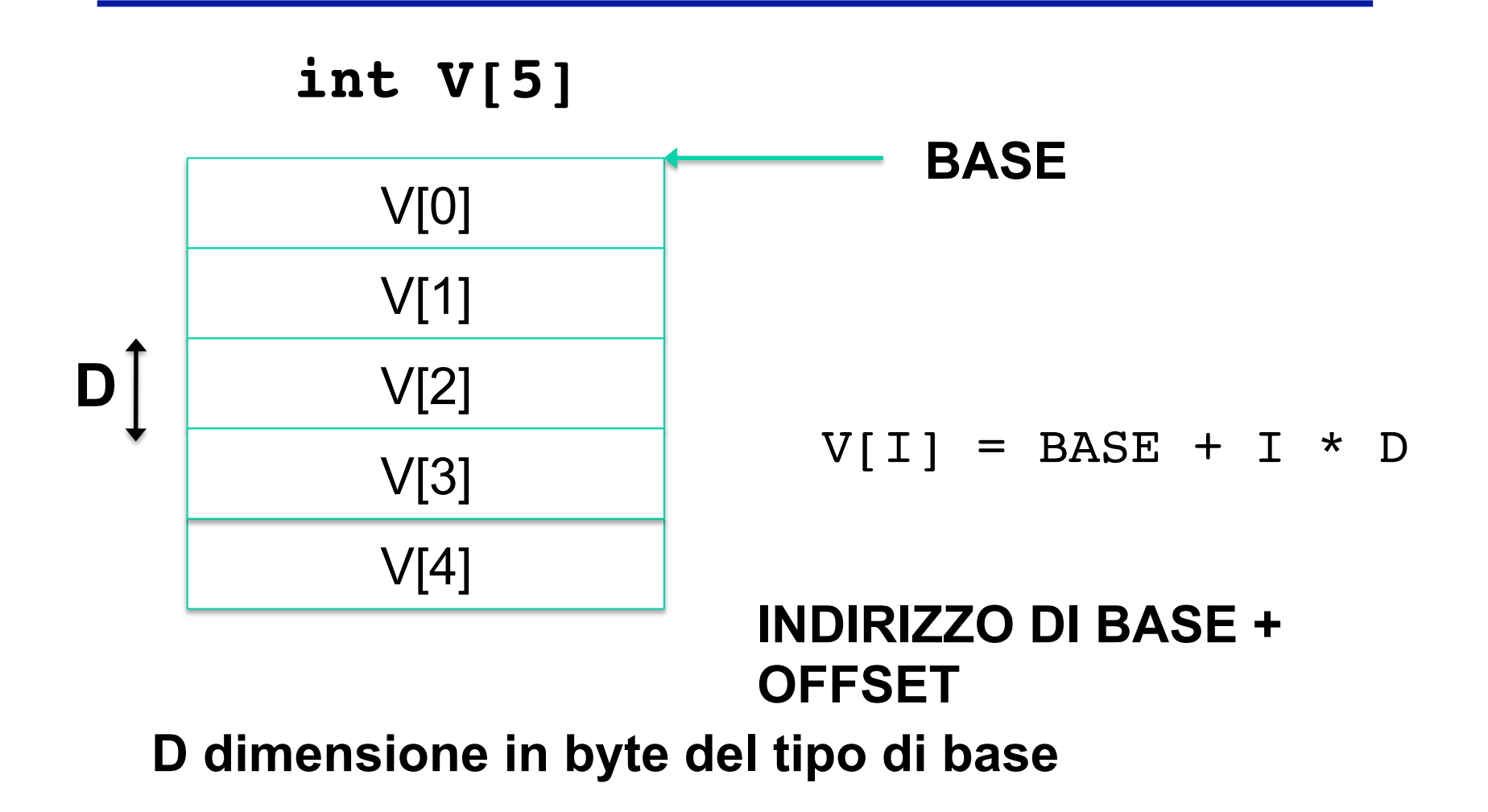

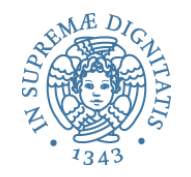

### Accesso array: esempio

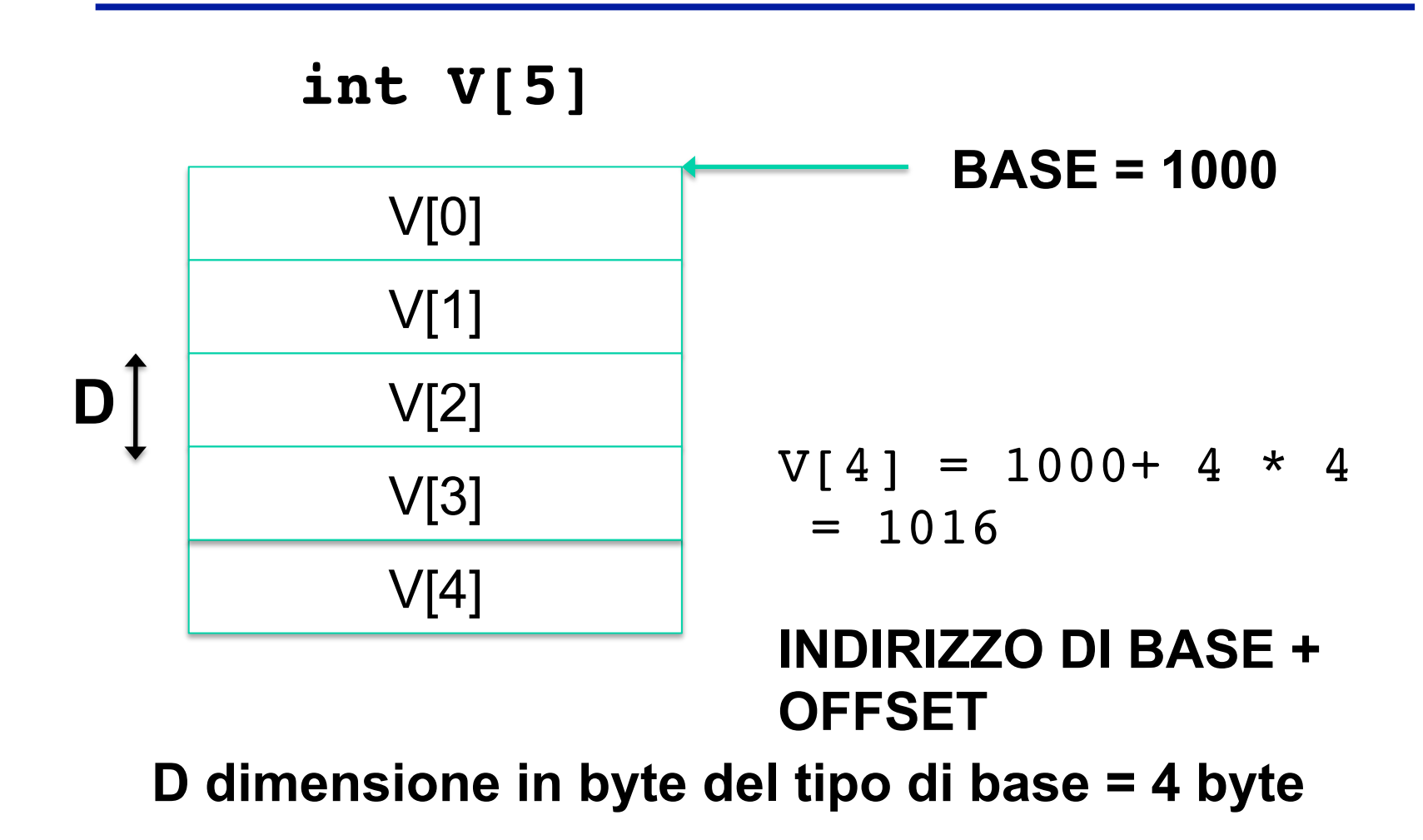

### Il caso del C

- Il C non prevede controlli a runtime sulla correttezza degli indici di array
- Esempio: un array di 20 elementi di dimensione 2 byte allocato all'indirizzo 1000, l'ultima cella valida (indice 19) è allocata all'indirizzo 1038
- Se il programma, per errore, tenta di accedere il vettore all'indice 40, il runtime non rileverà l'errore e fornirà un accesso scorretto alla locazione di memoria 1080

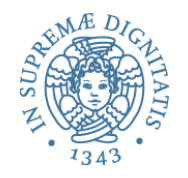

- Valori : riferimenti; costante **null** (**nil**)
- Operazioni
	- creazione
		- funzioni di libreria che alloca e restituisce un puntatore (e.g., **malloc**)
	- dereferenziazione
		- accesso al dato "puntato": **\*p**
	- test di uguaglianza
		- in specie test di uguaglianza con **null**

### Array e puntatori in C

• Array e puntatori sono intercambiabili in C (!!)

```
int n; 
int *a; // puntatore a interi 
int b[10]; // array di 10 interi 
… 
a = b; // a punta all'elemento iniziale di b 
n = a[3]; // n ha il valore del terzo elemento di b 
n = *(a+3); // idem 
n = b[3]; // idem 
n = *(b+3); // idem
```
•  $Ma a[3] = a[3]+1;$ 

modificherà anche **b**[3] (è la stessa cosa!)

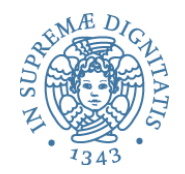

# **Tipi di dato di sistema**

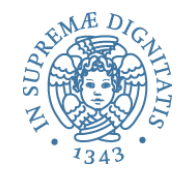

# Pila non modificabile: interfaccia

```
# module type PILA =
    sig
     type 'a stack
     val emptystack : int * 'a -> 'a stack
      val push : 'a * 'a stack -> 'a stack
      val pop : 'a stack -> 'a stack
      val top : 'a stack -> 'a
      val empty : 'a stack -> bool
      val lungh : 'a stack -> int
      exception Emptystack
      exception Fullstack 
    end
```
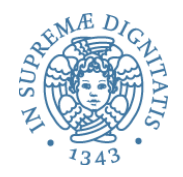

# Pila non modificabile: semantica

```
# module SemPila: PILA = 
  struct
     type 'a stack = Empty of int | Push of 'a stack * 'a (*tipo algebrico *) 
     exception Emptystack
      exception Fullstack 
     let emptystack (n, x) = Empty(n) let rec max = function 
                      | Empty n -> n
            | Push(p,a) -> max p
     let rec lungh = function 
                         | Empty n -> 0 
               | Push(p,a) -> 1 + lungh(p)
     let push (a, p) = if lungh(p) = max(p) then raise Fullstack else Push(p,a) let pop = function 
                    Push(p,a) \rightarrow p | Empty n -> raise Emptystack
     let top = function 
                   Push(p,a) \rightarrow a | Empty n -> raise Emptystack
     let empty = function 
                   Push(p,a) \rightarrow false | Empty n -> true 
end and the property in the case of the contract of the contract of the contract of the contract of the contract of the contract of the contract of the contract of the contract of the contract of the contract of the contra
```
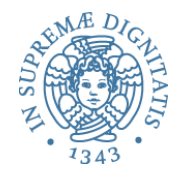

## Semantica algebrica

**'a stack = Empty of int | Push of 'a stack \* 'a emptystack (n, x) = Empty(n) lungh(Empty n) = 0**  $lungh(Push(p,a)) = 1 + lungh(p)$  $push(a,p) = Push(p,a)$ **pop(Push(p,a)) = p top(Push(p,a)) = a empty(Empty n) = true empty(Push(p,a)) = false** 

Semantica "isomorfa" a una specifica in stile algebrico

Semantica delle operazioni definita da insiemi di equazioni fra termini

Il tipo di dato è un'algebra (iniziale)

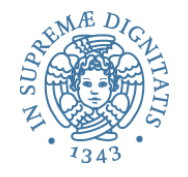

```
# module ImpPila: PILA =
 		 		struct	
   type 'a stack = Pila of ('a array) * int
   				 				..........		
 		 		end
```
- Il componente principale dell'implementazione è un array  $\circ$  (astrazione della) memoria fisica in una implementazione in linguaggio macchina
- Classica implementazione sequenziale
	- $\circ$  utilizzata anche per altri tipi di dato simili alle pile (code)

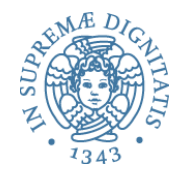

```
# module ImpPila: PILA =
   struct
     type 'a stack = Pila of ('a array) * int 
     exception Emptystack
     exception Fullstack 
    let emptystack (nm, x) = Pila(Array.createcdot mn x, -1)let push(x,  \text{Pila}(s, n)) = if n = (Array.length(s) - 1) then raise Fullstack else 
                    (Array.set s (n + 1) x;
                    Pila(s, n + 1)
    let top(Pila(s,n)) = if n = -1 then raise Emptystack
                             else Array.get s n 
    let pop(Pila(s,n)) = if n = -1 then raise Emptystack else Pila(s, n -1)
    let empty(Pila(s,n)) = if n = -1 then true else false
    let lungh(Pila(s,n)) = n end
```
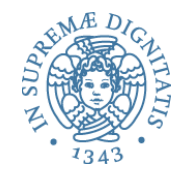

# Lista (non polimorfa): interfaccia

```
# module type LISTAINT =
    sig
      type intlist
      val emptylist : intlist
      val cons : int * intlist -> intlist
      val tail : intlist -> intlist
      val head : intlist -> int
      val empty : intlist -> bool
      val length : intlist -> int
      exception Emptylist
    end
```
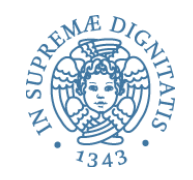

# Heap, lista libera, allocazione

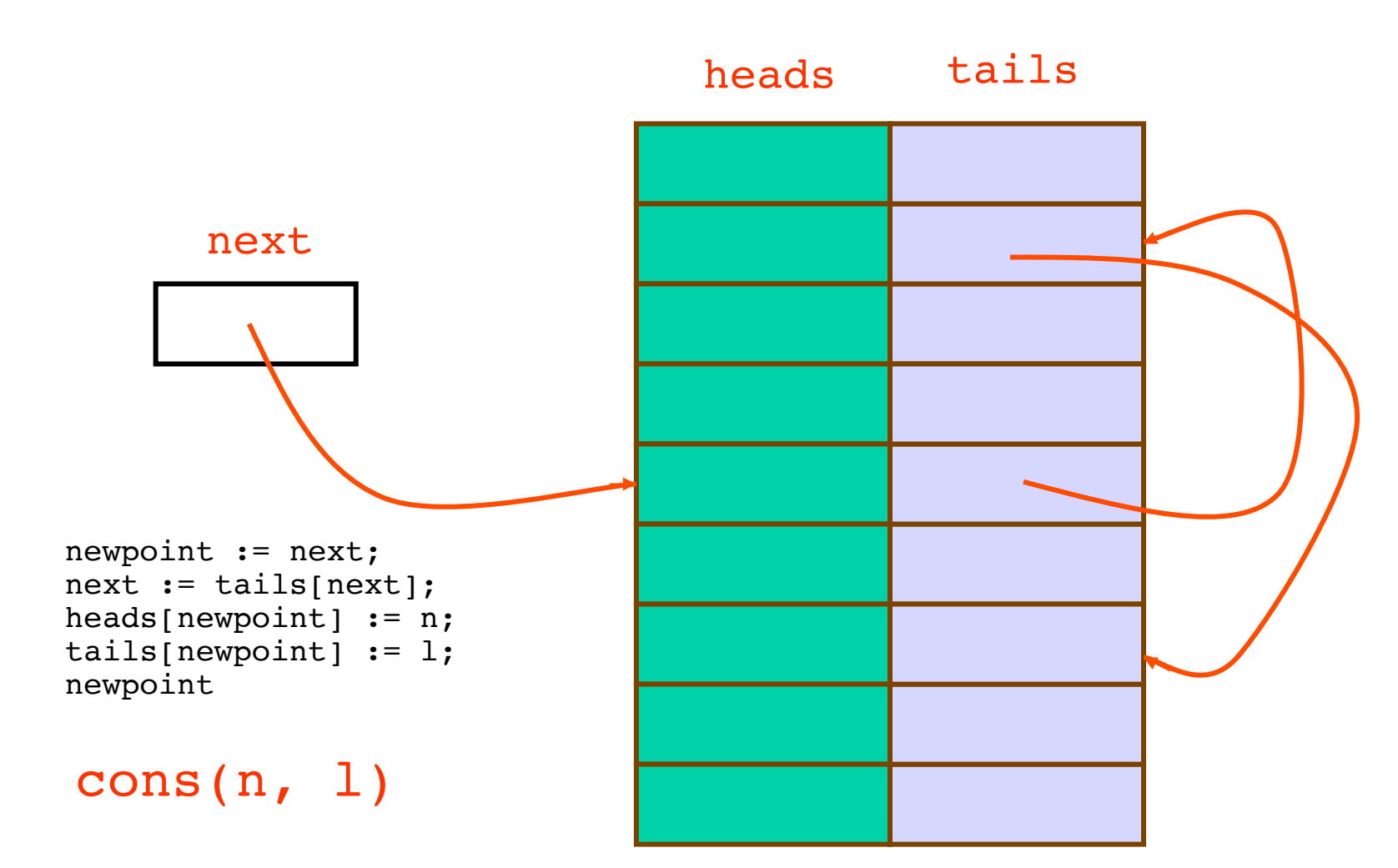

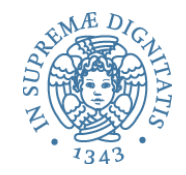

# Lista: implementazione a heap

```
# module ImpListaInt: LISTAINT =
   struct
   type intlist = int
   let heapsize = 100let heads = Array.create heapsize 0
   let tails = Array.create heapsize 0
   let next = ref(0)let emptyheap = 
       let index = ref(0) in
          while !index < heapsize do
            Array.set tails !index (!index + 1); index := !index + 1
           done;
       Array.set tails (heapsize - 1) (-1); next := 0
    exception Fullheap
    exception Emptylist
    let emptylist = -1let empty l = if l = -1 then true else false
    let cons (n, 1) = if !next = -1 then raise Fullheap else
         (let newpoint = !next in next := Array.get tails !next;
          Array.set heads newpoint n; Array.set tails newpoint l; newpoint)
    let tail l = if empty l then raise Emptylist else Array.get tails llet head l = if empty l then raise Emptylist else Array.get heads l
   let rec length l = if l = -1 then 0 else l + length (tail 1)
   end
```
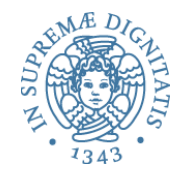

## Pila modificabile: interfaccia

```
# module type MPILA =
   sig
  type 'a stack
        val emptystack : int * 'a -> 'a stack
        val push : 'a * 'a stack -> unit
        val pop : 'a stack -> unit
        val top : 'a stack -> 'a
        val empty : 'a stack -> bool
        val lungh : 'a stack -> int
  val svuota : 'a stack -> unit
  val access : 'a stack * int -> 'a
  exception Emptystack
   exception Fullstack
   exception Wrongaccess 
   end
```
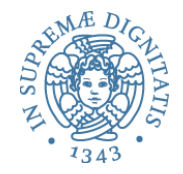

## Pila modificabile: semantica

```
# module SemMPila: MPTLA =
   struct
   type 'a stack = ('a SemPila.stack) ref
   exception Emptystack
    exception Fullstack 
   exception Wrongaccess 
   let emptystack (n, a) = ref(SemPila.emptystack(n, a))let lungh x = SemPila.lungh(!x)
   let push (a, p) = p := SemPila.push(a, p)let pop x = x := \text{SemPila.pop} (!x)
   let top x = \text{SemPila-top} (!x)
   let empty x = SemPila.empty !x
   let rec svuota x = if empty(x) then () else (pop x; svuota x)
   let rec faccess (x, n) =if n = 0 then SemPila.top(x) else faccess(SemPila.pop(x), n-1)
   let access (x, n) = let nofpops = lungh(x) - 1 - n in
       if nofpops < 0 then raise Wrongaccess else faccess(!x, nofpops)
   end
```
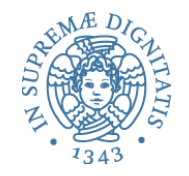

# Pila modificabile: implementazione

```
module ImpMPila: MPILA =
   struct
  type 'x stack = ('x array) * int ref exception Emptystack
   exception Fullstack 
   exception Wrongaccess 
  let emptystack(nm,(x: 'a)) = ((Array.create nm x, ref(-1)): 'a stack)
  let push(x, ((s,n)) : 'x stack) = if !n = (Array.length(s) - 1) thenraise Fullstack else (Array.set s (ln +1) x; n := ln +1)
  let top(((s,n): 'x stack)) = if !n = -1 then raise Emptystack
                         else Array.get s !n 
  let pop(((s,n)): 'x stack)) = if !n = -1 then raise Emptystackelse n: = !n -1let empty(((s,n): 'x stack)) = if !n = -1 then true else false
  let lungh( (s,n): 'x stack) = !nlet svuota (((s,n): 'x stack)) = n := -1let access (((s,n): 'x stack), k) =(* if not(k > ln) then *)
         Array.get s k
    (* else raise Wrongaccess *)
 end 45
```
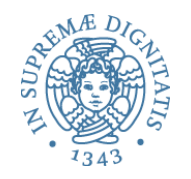

### Programmi come dati

- La caratteristica fondamentale della macchina di Von Neumann
	- i programmi sono un particolare tipo di dato rappresentato nella memoria della macchina

permette, in linea di principio, che, oltre all'interprete, un qualunque programma possa operare su di essi

- Possibile sempre in linguaggio macchina
- - Possibile nei linguaggi ad alto livello se la rappresentazione dei programmi <sup>è</sup> visibile nel linguaggio
		- e il linguaggio fornisce operazioni per manipolarla
- Di tutti i linguaggi che abbiamo nominato, gli unici che hanno quešta čăratteristica sono LISP e PROLOG<br>– un programma LISP è rappresentato come S-espressione
	-
	- un programma PROLOG è rappresentato da un insieme di termini<sup>-</sup>

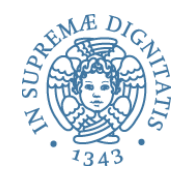

### Metaprogrammazione

- Un metaprogramma è un programma che opera su altri programmi
- Esempi: interpreti, analizzatori, debugger, ottimizzatori, compilatori, etc.
- La metaprogrammazione è utile soprattutto per definire, nel linguaggio stesso,  $\circ$  strumenti di supporto allo sviluppo
	- $\circ$  estensioni del linguaggio

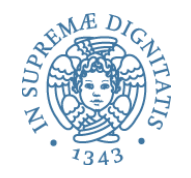

# Metaprogramming

- **Reflection** is the ability of a program to *manipulate as data* something representing the *state of the program* during its own execution.
- **Introspection** is the ability for a program to *observe* and therefore *reason* about its own state.
- **Intercession (adaption)** is the ability for a program to *modify* its own execution state or *alter its own interpretation* or meaning.

## Java

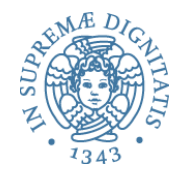

49

```
import java.io.*
import java.lang.reflect.*;
Class c = Class.forName("java.lang.System");
// Fetch System class
Field f = c.getField("out");
// Get static field
Object p = f.get(null);
// Extract output stream
Class cc = p.getClass();
// Get its class
Class types[] =newClass[] { String.class};
// Identify argument types
Method m = cc.getMethod("println", types);
// Get desired method
Object a[] = new Object[] { "Hello, world" };
// Build argument array
m.invoke(p,a);
//Invoke method
```
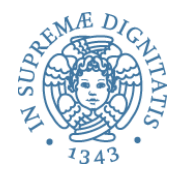

# Java Class Loading

**}**

```
public class MainClass {
   public static void main(String[] args){
     ClassLoader classLoader = 
            MainClass.class.getClassLoader();
     try {
         Class aClass = 
            classLoader.loadClass("com.PR2.MyClass");
         System.out.println("aClass.getName() = " 
                   + aClass.getName());
         } catch (ClassNotFoundException e) {
           e.printStackTrace();
     }
```
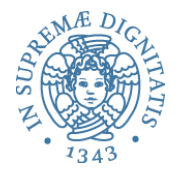

```
eval("3+4"); // Returns 7
a= "5−";b="2"; 
eval(a+b); // Returns 3, result of 5−2
eval(b+a); // Runtime syntax error
a= "5−"; b = "1"; c = "a+a+b";
eval(c); // Returns the string "5-5-1"
```

```
eval(eval(c)) //Returns the number -1
```
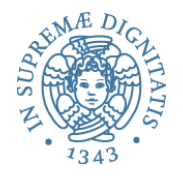

```
var foo = 1;
function test() {
     var foo = 2;
     eval('foo = 3');
     return foo;
}
test(); // 3
foo; // 1
```
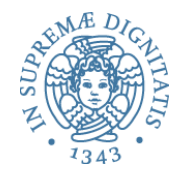

# Meta Ocaml

# let  $x = .<4 + 2>$ . ;; val x: int code =  $.4 +$  $2>$ . # let  $y = .<.~x$  $+$  . ~ x>. ;; val y int code =  $<(4 +$  $2)$  +  $(4 + 2)$ . #let  $z = .! y;$ val  $z$  : int = 12 Quote .<e>. Antiquote .~ Execute .!

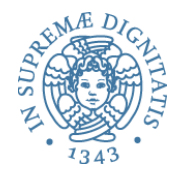

```
open Microsoft.FSharp.Quotations
> let a = <@ 3 @>;;
val a : Expr<int>
> a;;
val it : Expr<int> = <@ (Int32 3) @>
```
the interactive response exposes the structure of an expression

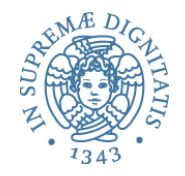

# F#: metaprogramming

```
let rec metapower (n,x) =
     if n = 0 
       then <@ 1 @>
       else <@ _ _ @> (lift x) 
(metapower(n-1,x)) ;;
val metapower : int int -> Expr<int>
```

```
> let metapower4 = fun x -> metapower (4,x) ;;
val metapower4 : int -> Expr<int>
```
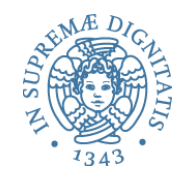

# Definizione di tipi di dato

- La programmazione di applicazioni consiste in gran parte nella definizione di "nuovi tipi di dato"
- Un qualunque tipo di dato può essere definito in qualunque linguaggio  $\circ$  anche in linguaggio macchina
- Gli aspetti importanti
	- $\circ$  quanto costa?
	- $\circ$  esiste il tipo?
	- $\circ$  il tipo è astratto?

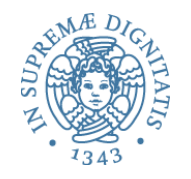

### Quanto costa?, 1

- Il costo della simulazione di un "nuovo tipo di dato" dipende dal repertorio di strutture dati primitive fornite dal linguaggio
	- o in linguaggio macchina, le sequenze di celle di memoria
	- $\circ$  in FORTRAN e ALGOL'60, gli array
	- $\circ$  in PASCAL e C, le strutture allocate dinamicamente e i puntatori
	- $\circ$  in LISP, le s-espressioni
	- $\circ$  in ML e Prolog, le liste e i termini
	- $\circ$  in C<sup>++</sup> e Java, gli oggetti

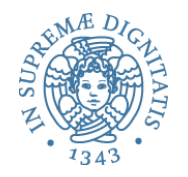

### Quanto costa?, 2

- È utile poter disporre di
	- $\circ$  strutture dati statiche sequenziali, come gli array e i record
	- $\circ$  un meccanismo per creare strutture dinamiche
		- $\checkmark$  tipo di dato dinamico (lista, termine, sespressione)
		- $\checkmark$ allocazione esplicita con puntatori (à la Pascal-C, oggetti)

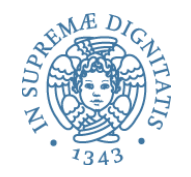

### Esiste il tipo?

- Anche se abbiamo realizzato una implementazione delle liste (con heap, lista libera, etc.) in FORTRAN o ALGOL
	- non abbiamo veramente a disposizione il tipo
- Poichè i tipi non sono denotabili – non possiamo "dichiarare" oggetti di tipo lista
- Stessa situazione in LISP e Prolog
- In Pascal, ML e Java i tipi sono denotabili, anche se con meccanismi diversi
	- dichiarazioni di tipo
	- dichiarazioni di classe

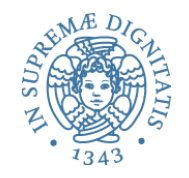

- Il meccanismo di C++ e Java (anche OCaml)
- Il tipo è la classe
	- $\circ$  parametrico, con relazioni di sottotipo
- I valori del nuovo tipo (oggetti) sono creati con un'operazione di istanziazione della classe
	- $\circ$  non con una dichiarazione
- La parte struttura dati degli oggetti è costituita da un insieme di variabili istanza (o field) allocati sullo heap

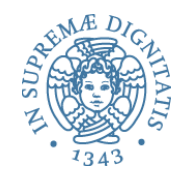

# Il tipo è astratto?

- Un tipo astratto è un insieme di valori
	- $\circ$  di cui non si conosce la rappresentazione (implementazione)
	- $\circ$  che possono essere manipolati solo con le operazioni associate
- Sono tipi astratti tutti i tipi primitivi forniti dal linguaggio
	- $\circ$  la loro rappresentazione effettiva non ci è nota e non è comunque accessibile se non con le operazioni primitive
- Per realizzare tipi di dato astratti servono
	- $\circ$  un meccanismo che permette di dare un nome al nuovo tipo (dichiarazione di tipo o di classe)
	- $\circ$  un meccanismo di "protezione" o information hiding che renda la rappresentazione visibile soltanto alle operazioni primitive
		- $\checkmark$  variabili d'istanza private in una classe
		- $\checkmark$  moduli e interfacce in  $C \in M$